## **Gmail Shortcuts** - printable cheatsheet

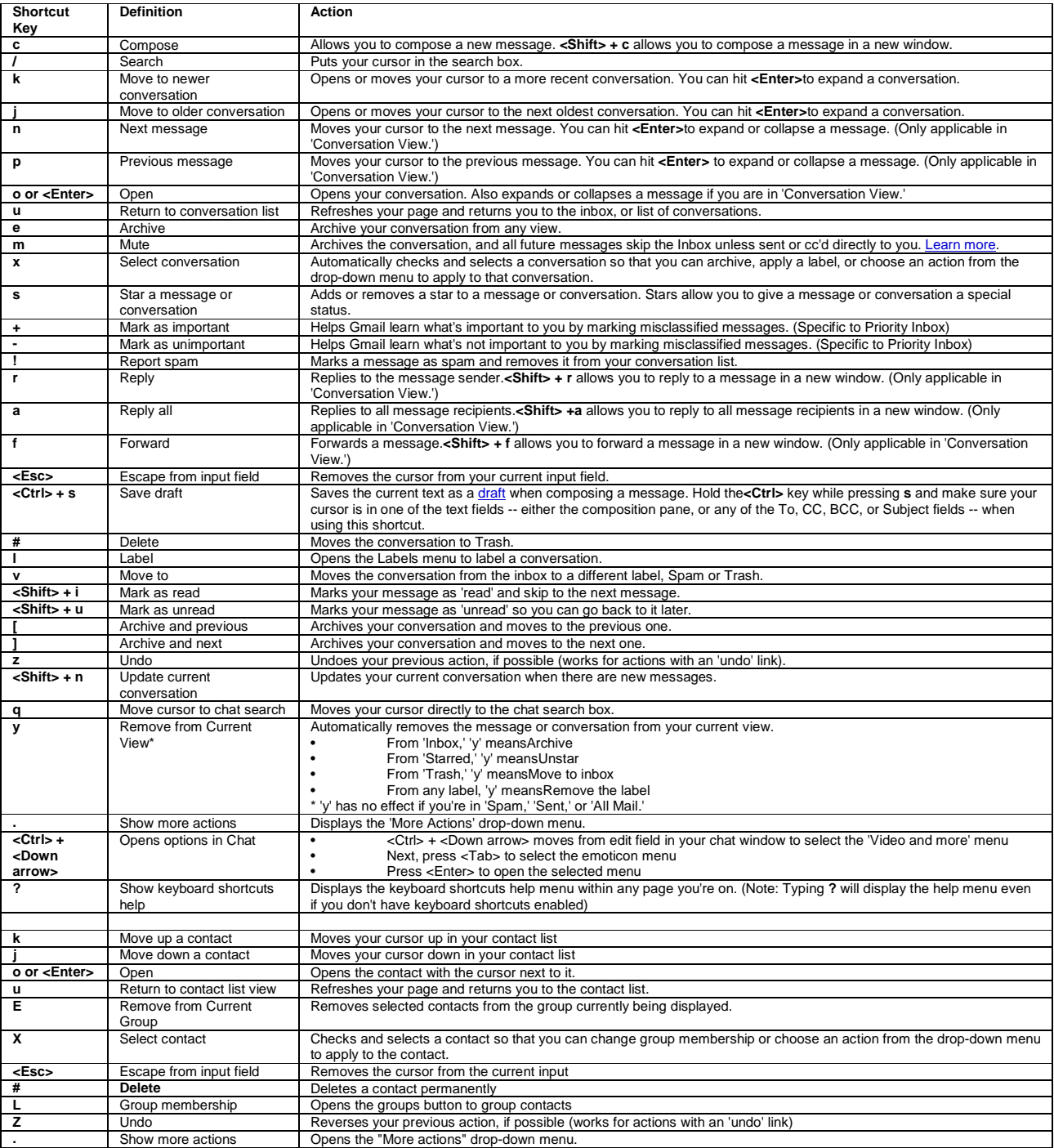

## **Combo-keys - Use the following combinations of keys to navigate through Gmail.**

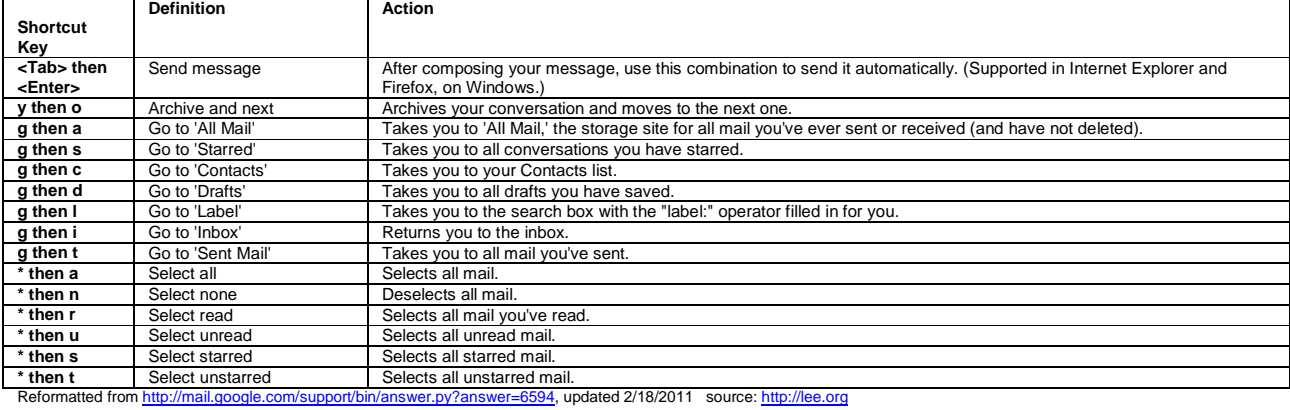